## 计算机 PDF 的过去分词 PDF

https://www.100test.com/kao\_ti2020/0/2021\_2022\_\_E5\_85\_B1\_E4 \_BA\_AB\_E7\_BB\_8F\_E9\_c99\_192.htm

 $\zeta$ 

 $\alpha$ 

 $\mathcal{D}$ "

 $\mathcal{V}$ 

用户名,百考试题提示: 只允许输入共享访问密码,这样一来

 $\mathcal{U}$ 

"呢? 其实,共享登录界面之所以不允许访问者输入别的访

 $\frac{1}{\sqrt{2\pi}}$  , and  $\frac{1}{\sqrt{2\pi}}$  , and  $\frac{1}{\sqrt{2\pi}}$  , and  $\frac{1}{\sqrt{2\pi}}$  , and  $\frac{1}{\sqrt{2\pi}}$  , and  $\frac{1}{\sqrt{2\pi}}$  , and  $\frac{1}{\sqrt{2\pi}}$  , and  $\frac{1}{\sqrt{2\pi}}$  , and  $\frac{1}{\sqrt{2\pi}}$  , and  $\frac{1}{\sqrt{2\pi}}$  , and  $\frac{1}{\sqrt{2\$ 

 $\epsilon$ 

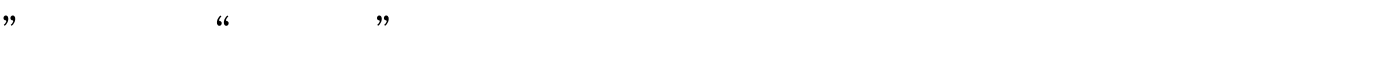

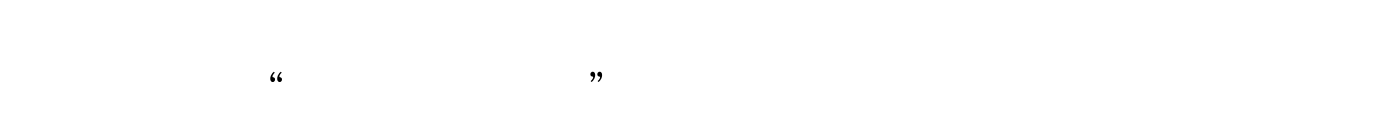

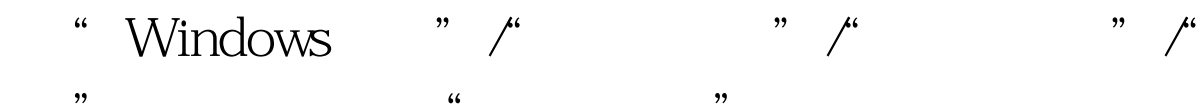

 $\epsilon$  $\mathcal{U}$  $\frac{1}{2}$ 

 $\mathcal{M}$  $\zeta$  $\frac{1}{2}$ ,  $\frac{1}{2}$ ,

 $\alpha$ 

 $\mathcal{P}$ 

被忘记,百考试题提示: 当用户日后使用其他工作站来访问相

 $44$ ,  $45$ ,  $46$ ,  $47$ ,  $46$ ,  $47$ ,  $48$ ,  $49$ ,  $49$ ,  $49$ ,  $49$ ,  $49$ ,  $49$ ,  $49$ ,  $49$ ,  $49$ ,  $49$ ,  $49$ ,  $49$ ,  $49$ ,  $49$ ,  $49$ ,  $49$ ,  $49$ ,  $49$ ,  $49$ ,  $49$ ,  $49$ ,  $49$ ,  $49$ ,  $49$ ,  $49$ ,  $49$ ,  $49$ ,  $49$ ,  $49$ ,  $49$ ,  $\frac{1}{2}$ 

a control userpassword2" and " , and the contract of the contract of the contract of the contract of the contract of the contract of the contract of the contract of the contract of the contract of the contract of the contract of the contract of the con  $\mathcal{M}$  , and the contract of the contract of the contract of the contract of the contract of the contract of the contract of the contract of the contract of the contract of the contract of the contract of the contract o  $\frac{1}{\sqrt{1-\frac{1}{\sqrt{1-\frac{1$ 

 $\frac{1}{100}$  ,  $\frac{1}{100}$  ,  $\frac{1}{100}$ 

 $100T$ est www.100test.com